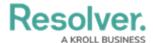

## Version 22.2 Release Notes (Vendor Risk Management)

Last Modified on 09/07/2022 7:58 pm EDT

## **New Features**

## **Enhancements for New Feature Enablement**

## **Rescoping Launched Assessment**

To allow the Vendor Team to Rescope an assessment, **ADD TO SCOPE** button to Open Assessment Rescoping form action has been added to forms for the Planning, Submitted to Vendor, Review, Remediation Required and Accepted workflow states.